# La salle de cours Travailler seul

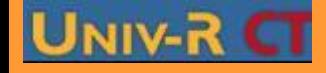

**PGS IDE@ - Promotion mars 2010 - Tous droits réservés**

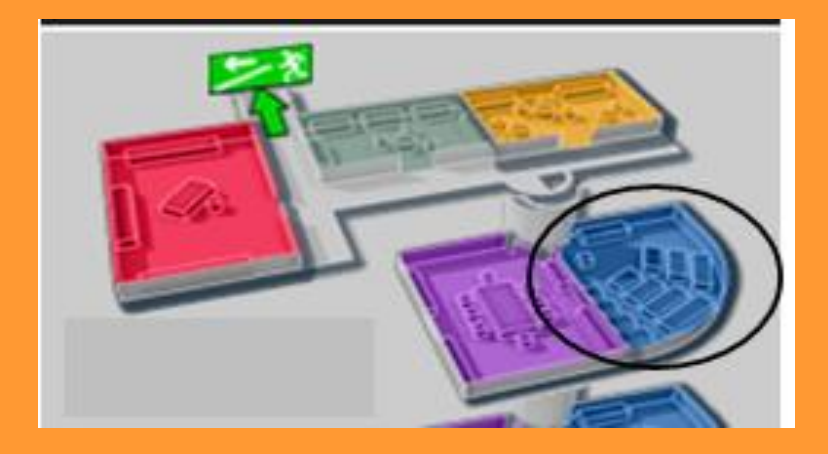

Pour que les étudiants et le tuteur aient accès à cette salle, il faut impérativement que le coordinateur ouvre une session de séminaire

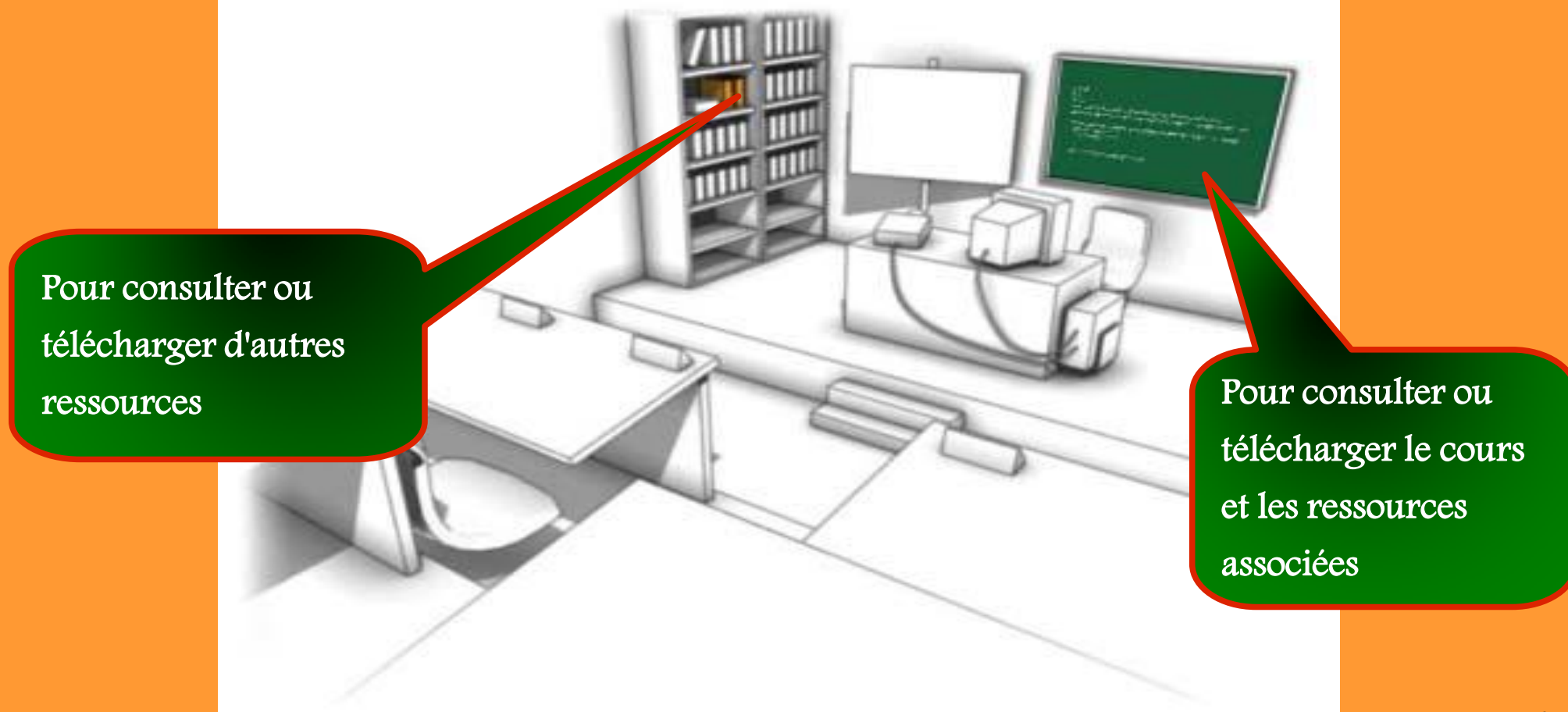

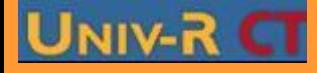

**PGS IDE@ - Promotion mars 2010 - Tous droits réservés**

# Titre du cours

Accompagnement du Projet Etape 2 : Développement

#### **I. STRUCTURATION DU CONTENU**

## 1. Appel aux experts

2. Rôles des experts

## II. DIFFERENTES STRUCTURES

- 1. Structure linéaire
- 2. Structure rayonnante ou en étoile
- 3. Structure arborescente
- 4. Structure complexe ou hypertexte
- **III. LES LIENS**
- IV. CHARTE GRAPHIQUE OUT **HABILLAGE GRAPHIQUE VISUEL**
- V. INTERACTIVITE
- VI. LEGISLATION
- VII. CONCEPTION DU PROTOTYPE

Télécharger le cours

Imprimer le cours

Fermer

#### **UNICON MILES PHARM IN ACT** > Structure arborescente

C'est une structure qui se prête particulièrement à des sujets faisant appel ou mettant en œuvre une classification ou une arborescence en profondeur. Les thèmes sont abordés librement, ce qui donne à sporenant la liberté de creuser un thème mal assimilé ou au contraire de passer rapidement sur un thème de de dirisé.

> Différents points du cours

Télécharger le cours

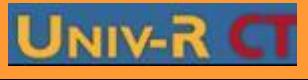